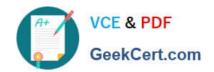

# 70-663<sup>Q&As</sup>

Pro: Designing and Deploying Messaging Solutions with Microsoft Exchange Server 2010

# Pass Microsoft 70-663 Exam with 100% Guarantee

Free Download Real Questions & Answers **PDF** and **VCE** file from:

https://www.geekcert.com/70-663.html

100% Passing Guarantee 100% Money Back Assurance

Following Questions and Answers are all new published by Microsoft
Official Exam Center

- Instant Download After Purchase
- 100% Money Back Guarantee
- 365 Days Free Update
- 800,000+ Satisfied Customers

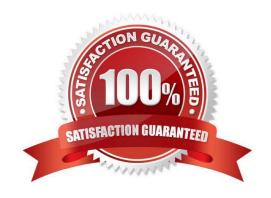

# VCE & PDF GeekCert.com

### https://www.geekcert.com/70-663.html

2021 Latest geekcert 70-663 PDF and VCE dumps Download

#### **QUESTION 1**

Your network contains an Active Directory forest. The forest contains two domains named fabrikam.com and eu.fabrikam.com. The functional level of the fabrikam.com domain is Windows Server 2003 interim. The functional level of the

eu.fabrikam.com domain is Windows Server 2003.

The fabrikam.com domain contains a domain controller named DC1. DC1 runs Windows Server 2003 Service Pack 2 (SP2). DC1 is configured as a global catalog server. The eu.fabrikam.com domain contains a domain controller named

DC2. DC2 runs Windows Server 2003 RTM.

You need to recommend changes to the Active Directory forest to ensure that servers that run Exchange Server 2010 Service Pack 1 (SP1) can be deployed to both domains. What should you do?

- A. Upgrade the operating system on DC2. Raise the functional level of the fabrikam.com domain. Raise the functional level of the forest.
- B. Upgrade the operating system on DC1 and DC2. Enable universal group membership caching in each site.
- C. Raise the functional level of the fabrikam.com domain and the eu.fabrikam.com domain. Enable universal group membership caching in all sites.
- D. Upgrade the operating system on DC1 and DC2. Raise the functional level of the fabrikam.com domain.

Correct Answer: A

#### **QUESTION 2**

You have an Exchange Server 2010 organization.

Your company acquires two companies named Contoso, Ltd and N---- Traders.

You need to ensure that users from Contoso have only contoso.com e-mail addresses and users from Northwind Traders have only traders.com e-mail addresses.

What should you create and configure?

- A. two accepted domains and two e-mail address policies
- B. two remote domains and two accepted domains
- C. two transport rules and two address remote entries
- D. two Receive connectors and two address lists

Correct Answer: A

#### **QUESTION 3**

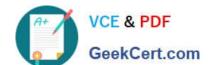

#### https://www.geekcert.com/70-663.html

2021 Latest geekcert 70-663 PDF and VCE dumps Download

You need to recommend a solution that meets the archiving requirements of A. Datum. What should you include in the recommendation?

- A. recovery databases and Personal Archives
- B. single item recovery and recovery databases
- C. single item recovery and litigation holds
- D. Personal Archives and retention policies

Correct Answer: D

#### **QUESTION 4**

A corporate environment includes deployments of Exchange Server 2010 in North America and Europe. All client computers connect to an Active Directory Domain Services (AD DS) domain named contoso.com. The topology of the Exchange organization is shown in the following table.

| AD DS site    | Server name | Role(s)                      | Internet facing |
|---------------|-------------|------------------------------|-----------------|
| North-America | MB01        | Mailbox 🧬                    | Yes             |
| North America | CAHT01      | Client Access, Hub Transport | Yes INC.        |
| Europe        | MB02        | Mailbox                      | No              |
| Europe        | CAHT02      | Client Access, Hub Transport | No No           |

Users access Outlook Web App (OWA) by browsing to https://owa.contoso.com/owa. The configuration of the OWA virtual directory URLs on each Client Access server is shown in the following table.

| Server name | InternalUrl property           | ExternalUrl property      |
|-------------|--------------------------------|---------------------------|
| CAHT01      | https://caht01.contoso.com/owa | https://owa.contoso.com/o |
| CAHT02      | https://caht02.contoso.com/owa | https://owa.contoso.com/o |

Users with mailboxes hosted on server MB02 cannot remotely connect to their mailboxes by using OWA.

You need to recommend a solution that allows the users to remotely connect to their mailboxes.

What should you recommend?

- A. Set the ExternalUrl property on the CAHT01 OWA virtual directory to https://caht02.contoso.com/owa.
- B. Set the InternalUrl property on the CAHT01 OWA virtual directory to https://owa.contoso.com/owa.
- C. Set the ExternalUrl property on the CAHT02 OWA virtual directory to \$null.
- D. Set the InternalUrl property on the CAHT02 OWA virtual directory to \$null.

Correct Answer: C

# VCE & PDF GeekCert.com

## https://www.geekcert.com/70-663.html

2021 Latest geekcert 70-663 PDF and VCE dumps Download

#### **QUESTION 5**

Your network contains 20 offices. Each office contains 1,000 users. The users access their e-mail messages by using Microsoft Exchange server.

You have an Exchange Server 2010 organization.

You need to recommend an Exchange Server solution that meets the following requirement:

Ensures that users in each office download the list of recipients for their office only Ensures that users in each office can send e-mail messages to any user in the organization

What should you recommend?

- A. Create 20 new address lists and 20 offline address books (OABs).
- B. Create 20 new managed folder mailbox policies and 20 e-mail address policies.
- C. Create 20 new dynamic distribution groups and then create 20 new global address lists (GALs).
- D. Create 20 new mailbox databases and then move the mailboxes from each office to a separate mailbox database.

Correct Answer: A

70-663 VCE Dumps

70-663 Exam Questions

70-663 Braindumps

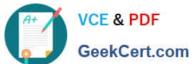

To Read the Whole Q&As, please purchase the Complete Version from Our website.

# Try our product!

100% Guaranteed Success

100% Money Back Guarantee

365 Days Free Update

Instant Download After Purchase

24x7 Customer Support

Average 99.9% Success Rate

More than 800,000 Satisfied Customers Worldwide

Multi-Platform capabilities - Windows, Mac, Android, iPhone, iPod, iPad, Kindle

We provide exam PDF and VCE of Cisco, Microsoft, IBM, CompTIA, Oracle and other IT Certifications. You can view Vendor list of All Certification Exams offered:

https://www.geekcert.com/allproducts

## **Need Help**

Please provide as much detail as possible so we can best assist you. To update a previously submitted ticket:

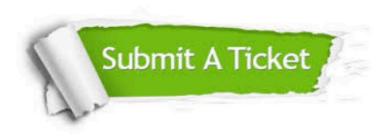

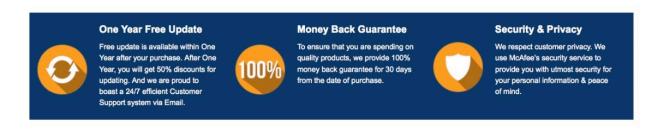

Any charges made through this site will appear as Global Simulators Limited. All trademarks are the property of their respective owners. Copyright © geekcert, All Rights Reserved.